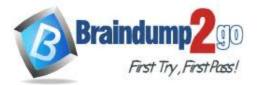

Braindump2go Guarantee All Exams 100% Pass One Time!

Vendor: Microsoft

# > Exam Code: AZ-104

# > Exam Name: Microsoft Azure Administrator

# > New Updated Questions from <u>Braindump2go</u> (Updated in <u>Dec./2020</u>)

# Visit Braindump2go and Download Full Version AZ-104 Exam Dumps

### **QUESTION 157**

Hotspot Question

You have an Azure subscription that contains an Azure Storage account named storage1 and the users shown in the following table.

| Name  | Member of |
|-------|-----------|
| User1 | Group1    |
| User2 | Group2    |
| User3 | Group1    |

You plan to monitor storage1 and to configure email notifications for the signals shown in the following table.

| Name                   | Туре         | Users to notify         |
|------------------------|--------------|-------------------------|
| Ingress                | Metric       | User1 and User3 only    |
| Egress                 | Metric       | User1 only              |
| Delete storage account | Activity log | User1, User2, and User3 |
| Restore blob ranges    | Activity log | User1 and User3 only    |

You need to identify the minimum number of alert rules and action groups required for the planned monitoring. How many alert rules and action groups should you identify? To answer, select the appropriate options in the answer area.

NOTE: Each correct selection is worth one point.

AZ-104 Exam Dumps AZ-104 Exam Questions AZ-104 PDF Dumps AZ-104 VCE Dumps

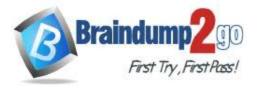

Braindump2go Guarantee All Exams 100% Pass Time!

One

# Answer Area

Alert rules:

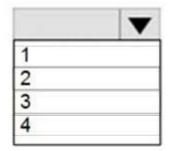

Action groups:

| • |
|---|
|   |
|   |
|   |
|   |
|   |

Answer:

**Answer Area** 

Alert rules:

|   | • |
|---|---|
| 1 |   |
| 2 |   |
| 3 |   |
| 4 |   |

Action groups:

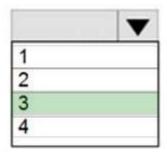

## **QUESTION 158**

Hotspot Question You plan to deploy 20 Azure virtual machines by using an Azure Resource Manager template. The virtual machines will run the latest version of Windows Server 2016 Datacenter by using an Azure Marketplace image.

AZ-104 Exam Dumps AZ-104 Exam Questions AZ-104 PDF Dumps AZ-104 VCE Dumps

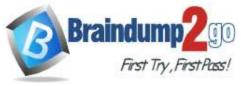

You need to complete the storageProfile section of the template.

How should you complete the storageProfile section? To answer, select the appropriate options in the answer area. NOTE: Each correct selection is worth one point.

## Answer Area

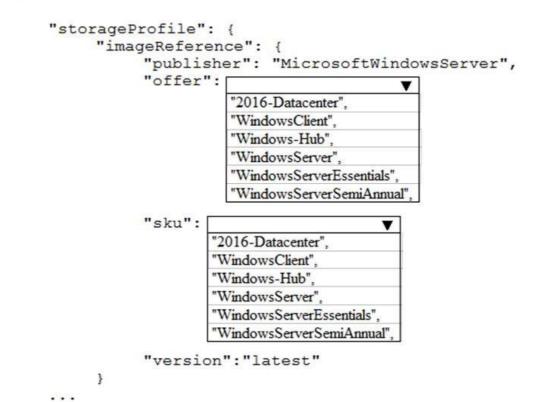

Answer:

AZ-104 Exam Dumps AZ-104 Exam Questions AZ-104 PDF Dumps AZ-104 VCE Dumps

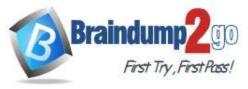

Braindump2go Guarantee All Exams 100% Pass

Time!

Answer Area

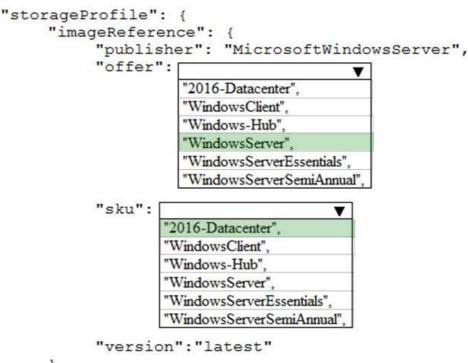

}

. . .

#### Explanation:

... "storageProfile": { "imageReference": { "publisher": "MicrosoftWindowsServer", "offer": "WindowsServer", "sku": "2016-Datacenter", "version": "latest" },

#### ... References: https://docs.microsoft.com/en-us/rest/api/compute/virtualmachines/createorupdate

### **QUESTION 159**

Hotspot Question You create a virtual machine scale set named Scale1. Scale1 is configured as shown in the following exhibit.

AZ-104 Exam Dumps AZ-104 Exam Questions AZ-104 PDF Dumps AZ-104 VCE Dumps

https://www.braindump2go.com/az-104.html

One

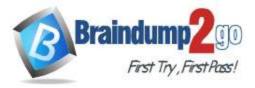

| 0 | n | e |
|---|---|---|
| - |   | ~ |

| IN | ST | Δ | N | С | FS |
|----|----|---|---|---|----|

| * Instance count                                                                               | 4                            | V |
|------------------------------------------------------------------------------------------------|------------------------------|---|
| * Instance size (View full pricing detail                                                      | s) 🛈 DS1_v2 (1 vCPU, 3.5 GB) | 4 |
| Deploy as low priority 🕕                                                                       | No Yes                       |   |
| Use managed disks 🚯                                                                            | No Yes                       |   |
| + Show advanced settings                                                                       |                              |   |
| AUTOSCALE                                                                                      |                              |   |
| Autoscale 🕦                                                                                    | Disabled Enabled             |   |
| * Minimum number of VMs 🛈                                                                      | 2                            | 4 |
| * Maximum number of VMs 🚯                                                                      | 20                           | ~ |
| Scale out                                                                                      |                              |   |
|                                                                                                |                              |   |
| * CPU threshold (%) 🚯                                                                          | 80                           | 4 |
|                                                                                                | 80<br>2                      | 4 |
| * Number of VMs to increase by <b>①</b>                                                        |                              | ~ |
| * CPU threshold (%) ①<br>* Number of VMs to increase by ①<br>Scale in<br>* CPU threshold (%) ① |                              | ~ |

Use the drop-down menus to select the answer choice that completes each statement based on the information presented in the graphic.

# Answer Area

If Scale1 is utilized at 85 percent for six minutes, Scale1 will be running [answer choice].

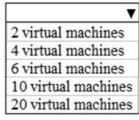

If Scale1 is first utilized at 25 percent for six minutes, and then utilized at 50 percent for six minutes, Scale1 will be running [answer choice].

| 2 virtual machines  |
|---------------------|
| 4 virtual machines  |
| 6 virtual machines  |
| 10 virtual machines |
| 20 virtual machines |

Answer:

AZ-104 Exam Dumps AZ-104 Exam Questions AZ-104 PDF Dumps AZ-104 VCE Dumps

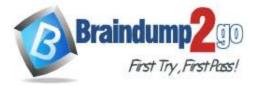

#### Answer Area

| If Scale1 is utilized at 85 percent for six minutes, Scale1 will be | <b>T</b>            |
|---------------------------------------------------------------------|---------------------|
| running [answer choice].                                            | 2 virtual machines  |
|                                                                     | 4 virtual machines  |
|                                                                     | 6 virtual machines  |
|                                                                     | 10 virtual machines |
|                                                                     | 20 virtual machines |
|                                                                     |                     |
| If Scale1 is first utilized at 25 percent for six minutes, and then |                     |
| utilized at 50 percent for six minutes, Scale1 will be running      | 2 virtual machines  |
| answer choice].                                                     | 4 virtual machines  |
|                                                                     | 6 virtual machines  |
|                                                                     | 10 virtual machines |

#### Explanation:

Box 1:

The Autoscale scale out rule increases the number of VMs by 2 if the CPU threshold is 80% or higher. The initial instance count is 4 and rises to 6 when the 2 extra instances of VMs are added.

Box 2:

The Autoscale scale in rule decreases the number of VMs by 4 if the CPU threshold is 30% or lower. The initial instance count is 4 and thus cannot be reduced to 0 as the minimum instances is set to 2. Instances are only added when the CPU threshold reaches 80%.

References:

https://docs.microsoft.com/en-us/azure/azure-monitor/platform/autoscale-overview

https://docs.microsoft.com/en-us/azure/azure-monitor/platform/autoscale-best-practices

https://docs.microsoft.com/en-us/azure/azure-monitor/platform/autoscale-common-scale-patterns

#### **QUESTION 160**

Hotspot Question

You have an Azure subscription.

You need to implement a custom policy that meet the following requirements:

\* Ensures that each new resource group in the subscription has a tag named organization set to a value of Contoso.

\* Ensures that resource group can be created from the Azure portal.

\* Ensures that compliance reports in the Azure portal are accurate.

How should you complete the policy? To answer, select the appropriate options in the answers area.

20 virtual machines

AZ-104 Exam Dumps AZ-104 Exam Questions AZ-104 PDF Dumps AZ-104 VCE Dumps

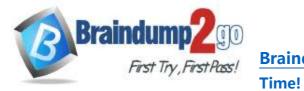

Braindump2go Guarantee All Exams 100% Pass

One

#### **Answer Area**

| allOf":{<br>field":"typ<br>equals":  | e",                                         |
|--------------------------------------|---------------------------------------------|
|                                      |                                             |
| "Micros                              | oft.Resources/deployments"                  |
|                                      | oft.Resources/subscriptions"                |
| "Micros                              | oft.Resources/subscriptions/resourceGroups" |
| iot":{<br>ield":"tags                | ['organization']",                          |
| ield":"tags<br>quals":"Co            | ['organization']",<br>ontoso"               |
| ield":"tags<br>equals":"Co<br>hen":{ | ontoso"                                     |
| ield":"tags<br>equals":"Co<br>hen":{ | "Append",<br>"Deny",                        |
| ield":"tags<br>equals":"Co<br>hen":{ | "Append",                                   |

Answer:

AZ-104 Exam Dumps AZ-104 Exam Questions AZ-104 PDF Dumps AZ-104 VCE Dumps

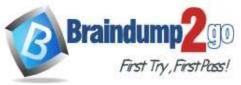

## Answer Area

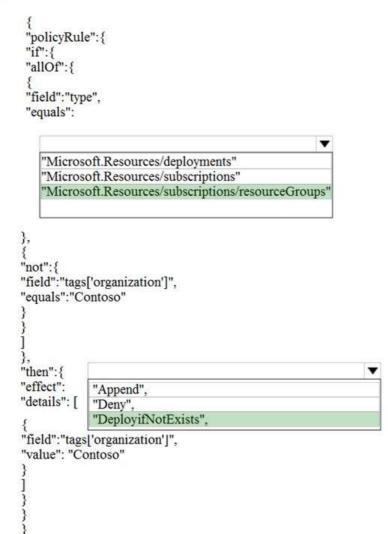

### **QUESTION 161**

Note: This question is part of a series of questions that present the same scenario. Each question in the series contains a unique solution that might meet the stated goals. Some question sets might have more than one correct solution, while others might not have a correct solution.

After you answer a question in this section, you will NOT be able to return to it. As a result, these questions will not appear in the review screen.

You have an Azure web app named App1. App1 runs in an Azure App Service plan named Plan1. Plan1 is associated to the Free pricing tier.

You discover that App1 stops each day after running continuously for 60 minutes.

You need to ensure that App1 can run continuously for the entire day.

Solution: You change the pricing tier of Plan1 to Basic.

Does this meet the goal?

A. Yes

B. No

Answer: A Explanation: The Free Tier provides 60 CPU minutes / day. This explains why App1 is stops. The Basic tier has no such cap. References:

AZ-104 Exam Dumps AZ-104 Exam Questions AZ-104 PDF Dumps AZ-104 VCE Dumps

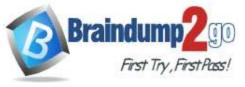

https://azure.microsoft.com/en-us/pricing/details/app-service/windows/

#### **QUESTION 162**

Note: This question is part of a series of questions that present the same scenario. Each question in the series contains a unique solution that might meet the stated goals. Some question sets might have more than one correct solution, while others might not have a correct solution.

After you answer a question in this section, you will NOT be able to return to it. As a result, these questions will not appear in the review screen.

You have an Azure web app named App1. App1 runs in an Azure App Service plan named Plan1. Plan1 is associated to the Free pricing tier.

You discover that App1 stops each day after running continuously for 60 minutes.

You need to ensure that App1 can run continuously for the entire day.

Solution: You add a triggered WebJob to App1.

Does this meet the goal?

A. Yes

B. No

#### Answer: B

#### **Explanation:**

You need to change to Basic pricing Tier.

Note: The Free Tier provides 60 CPU minutes / day. This explains why App1 is stops. The Basic tier has no such cap. References:

https://azure.microsoft.com/en-us/pricing/details/app-service/windows/

#### **QUESTION 163**

Note: This question is part of a series of questions that present the same scenario. Each question in the series contains a unique solution that might meet the stated goals. Some question sets might have more than one correct solution, while others might not have a correct solution.

After you answer a question in this section, you will NOT be able to return to it. As a result, these questions will not appear in the review screen.

You have an Azure web app named App1. App1 runs in an Azure App Service plan named Plan1. Plan1 is associated to the Free pricing tier.

You discover that App1 stops each day after running continuously for 60 minutes.

You need to ensure that App1 can run continuously for the entire day.

Solution: You change the pricing tier of Plan1 to Shared.

Does this meet the goal?

A. Yes

B. No

# Answer: B

#### Explanation:

You should switch to the Basic Tier.

The Free Tier provides 60 CPU minutes / day. This explains why App1 is stops. The Shared Tier provides 240 CPU minutes / day. The Basic tier has no such cap.

References:

https://azure.microsoft.com/en-us/pricing/details/app-service/windows/

#### **QUESTION 164**

Note: This question is part of a series of questions that present the same scenario. Each question in the series contains a unique solution that might meet the stated goals. Some question sets might have more than one correct solution, while others might not have a correct solution.

After you answer a question in this section, you will NOT be able to return to it. As a result, these questions will not appear in the review screen.

You have an Azure Active Directory (Azure AD) tenant named Adatum and an Azure Subscription named Subscription1. Adatum contains a group named Developers. Subscription1 contains a resource group named Dev.

AZ-104 Exam Dumps AZ-104 Exam Questions AZ-104 PDF Dumps AZ-104 VCE Dumps

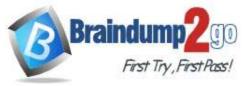

You need to provide the Developers group with the ability to create Azure logic apps in the Dev resource group. Solution: On Dev, you assign the Logic App Contributor role to the Developers group. Does this meet the goal?

A. Yes

B. No

#### Answer: A

#### **Explanation:**

The Logic App Contributor role lets you manage logic app, but not access to them. It provides access to view, edit, and update a logic app.

References:

https://docs.microsoft.com/en-us/azure/role-based-access-control/built-in-roles

https://docs.microsoft.com/en-us/azure/logic-apps/logic-apps-securing-a-logic-app

#### **QUESTION 165**

Note: This question is part of a series of questions that present the same scenario. Each question in the series contains a unique solution that might meet the stated goals. Some question sets might have more than one correct solution, while others might not have a correct solution.

After you answer a question in this section, you will NOT be able to return to it. As a result, these questions will not appear in the review screen.

You have an Azure Active Directory (Azure AD) tenant named Adatum and an Azure Subscription named Subscription1. Adatum contains a group named Developers. Subscription1 contains a resource group named Dev. You need to provide the Developers group with the ability to create Azure logic apps in the Dev resource group. Solution: On Subscription1, you assign the Logic App Operator role to the Developers group. Does this meet the goal?

A. Yes

B. No

#### Answer: B

#### Explanation:

The Logic App Operator role only lets you read, enable and disable logic app. With it you can view the logic app and run history, and enable/disable. Cannot edit or update the definition.

You would need the Logic App Contributor role.

References:

https://docs.microsoft.com/en-us/azure/role-based-access-control/built-in-roles https://docs.microsoft.com/en-us/azure/logic-apps/logic-apps-securing-a-logic-app

#### **QUESTION 166**

Note: This question is part of a series of questions that present the same scenario. Each question in the series contains a unique solution that might meet the stated goals. Some question sets might have more than one correct solution, while others might not have a correct solution.

# After you answer a question in this section, you will NOT be able to return to it. As a result, these questions will not appear in the review screen.

You have an Azure Active Directory (Azure AD) tenant named Adatum and an Azure Subscription named Subscription1. Adatum contains a group named Developers. Subscription1 contains a resource group named Dev. You need to provide the Developers group with the ability to create Azure logic apps in the Dev resource group. Solution: On Subscription1, you assign the DevTest Labs User role to the Developers group. Does this meet the goal?

A. Yes

B. No

### Answer: B

#### **Explanation:**

DevTest Labs User role only lets you connect, start, restart, and shutdown virtual machines in your Azure DevTest

AZ-104 Exam Dumps AZ-104 Exam Questions AZ-104 PDF Dumps AZ-104 VCE Dumps

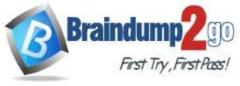

Labs.

You would need the Logic App Contributor role.

References:

https://docs.microsoft.com/en-us/azure/role-based-access-control/built-in-roles https://docs.microsoft.com/en-us/azure/logic-apps/logic-apps-securing-a-logic-app

### **QUESTION 167**

Note: This question is part of a series of questions that present the same scenario. Each question in the series contains a unique solution that might meet the stated goals. Some question sets might have more than one correct solution, while others might not have a correct solution.

After you answer a question in this section, you will NOT be able to return to it. As a result, these questions will not appear in the review screen.

You manage a virtual network named VNet1 that is hosted in the West US Azure region.

VNet1 hosts two virtual machines named VM1 and VM2 that run Windows Server.

You need to inspect all the network traffic from VM1 to VM2 for a period of three hours.

Solution: From Performance Monitor, you create a Data Collector Set (DCS). Does this meet the goal?

A. Yes

B. No

B. NO

Answer: B Explanation:

You should use Azure Network Watcher.

References:

https://docs.microsoft.com/en-us/azure/network-watcher/network-watcher-monitoring-overview

#### **QUESTION 168**

Note: This question is part of a series of questions that present the same scenario. Each question in the series contains a unique solution that might meet the stated goals. Some question sets might have more than one correct solution, while others might not have a correct solution.

# After you answer a question in this section, you will NOT be able to return to it. As a result, these questions will not appear in the review screen.

You manage a virtual network named VNet1 that is hosted in the West US Azure region. VNet1 hosts two virtual machines named VM1 and VM2 that run Windows Server.

You need to inspect all the network traffic from VM1 to VM2 for a period of three hours.

Solution: From Azure Network Watcher, you create a packet capture.

Does this meet the goal?

A. Yes

B. No

Answer: A Explanation: Packet Capture can inspect 18000 seconds (5 hours) Network Status.

#### **QUESTION 169**

Note: This question is part of a series of questions that present the same scenario. Each question in the series contains a unique solution that might meet the stated goals. Some question sets might have more than one correct solution, while others might not have a correct solution.

# After you answer a question in this section, you will NOT be able to return to it. As a result, these questions will not appear in the review screen.

You manage a virtual network named VNet1 that is hosted in the West US Azure region.

VNet1 hosts two virtual machines named VM1 and VM2 that run Windows Server.

You need to inspect all the network traffic from VM1 to VM2 for a period of three hours.

Solution: From Azure Monitor, you create a metric on Network In and Network Out.

Does this meet the goal?

# AZ-104 Exam Dumps AZ-104 Exam Questions AZ-104 PDF Dumps AZ-104 VCE Dumps

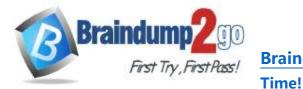

A. Yes

B. No

### Answer: B

Explanation: You should use Azure Network Watcher. References: https://docs.microsoft.com/en-us/azure/network-watcher/network-watcher-monitoring-overview

### **QUESTION 170**

A web developer creates a web application that you plan to deploy as an Azure web app. Users must enter credentials to access the web application. You create a new web app named WebApp1 and deploy the web application to WebApp1. You need to disable anonymous access to WebApp1. What should you configure?

A. Advanced Tools

- B. Authentication/Authorization
- C. Access control (IAM)
- D. Deployment credentials

### Answer: B

#### **Explanation:**

Anonymous access is an authentication method. It allows users to establish an anonymous connection. References:

https://docs.microsoft.com/en-us/biztalk/core/guidelines-for-resolving-iis-permissions-problems

#### **QUESTION 171**

You are building a custom Azure function app to connect to Azure Event Grid.

You need to ensure that resources are allocated dynamically to the function app. Billing must be based on the executions of the app.

What should you configure when you create the function app?

- A. the Windows operating system and the Consumption plan hosting plan
- B. the Windows operating system and the App Service plan hosting plan
- C. the Docker container and an App Service plan that uses the B1 pricing tier
- D. the Docker container and an App Service plan that uses the S1 pricing tier

#### Answer: A

#### Explanation:

Azure Functions runs in two different modes: Consumption plan and Azure App Service plan. The Consumption plan automatically allocates compute power when your code is running. Your app is scaled out when needed to handle load, and scaled down when code is not running.

Incorrect Answers:

B: When you run in an App Service plan, you must manage the scaling of your function app.

References: https://docs.microsoft.com/en-us/azure/azure-functions/functions-create-first-azure-function

# **QUESTION 172**

You have an Azure App Service plan named AdatumASP1 that uses the P2v2 pricing tier. AdatunASP1 hosts an Azure web app named adatumwebapp1.

You need to delegate the management of adatumwebapp1 to a group named Devs.

Devs must be able to perform the following tasks:

- Add deployment slots.

- View the configuration of AdatunASP1.

# AZ-104 Exam Dumps AZ-104 Exam Questions AZ-104 PDF Dumps AZ-104 VCE Dumps

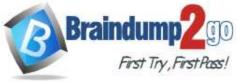

- Modify the role assignment for adatumwebapp1. Which role should you assign to the Devs group?

- A. Owner
- B. Contributor
- C. Web Plan Contributor
- D. Website Contributor

## Answer: A

Explanation:

https://docs.microsoft.com/en-us/azure/role-based-access-control/built-in-roles

#### **QUESTION 173**

You have an Azure App Service plan that hosts an Azure App Service named App1.

You configure one production slot and four staging slots for App1.

You need to allocate 10 percent of the traffic to each staging slot and 60 percent of the traffic to the production slot. What should you add to App1?

A. slots to the Testing in production blade

- B. a performance test
- C. a WebJob
- D. templates to the Automation script blade

# Answer: A

#### **Explanation:**

Besides swapping, deployment slots offer another killer feature: testing in production. Just like the name suggests, using this, you can actually test in production. This means that you can route a specific percentage of user traffic to one or more of your deployment slots. Example:

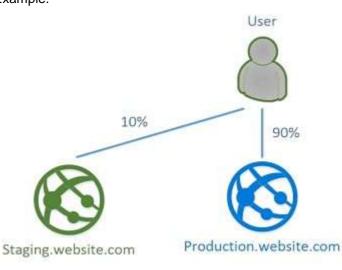

References: https://stackify.com/azure-deployment-slots/

AZ-104 Exam Dumps AZ-104 Exam Questions AZ-104 PDF Dumps AZ-104 VCE Dumps